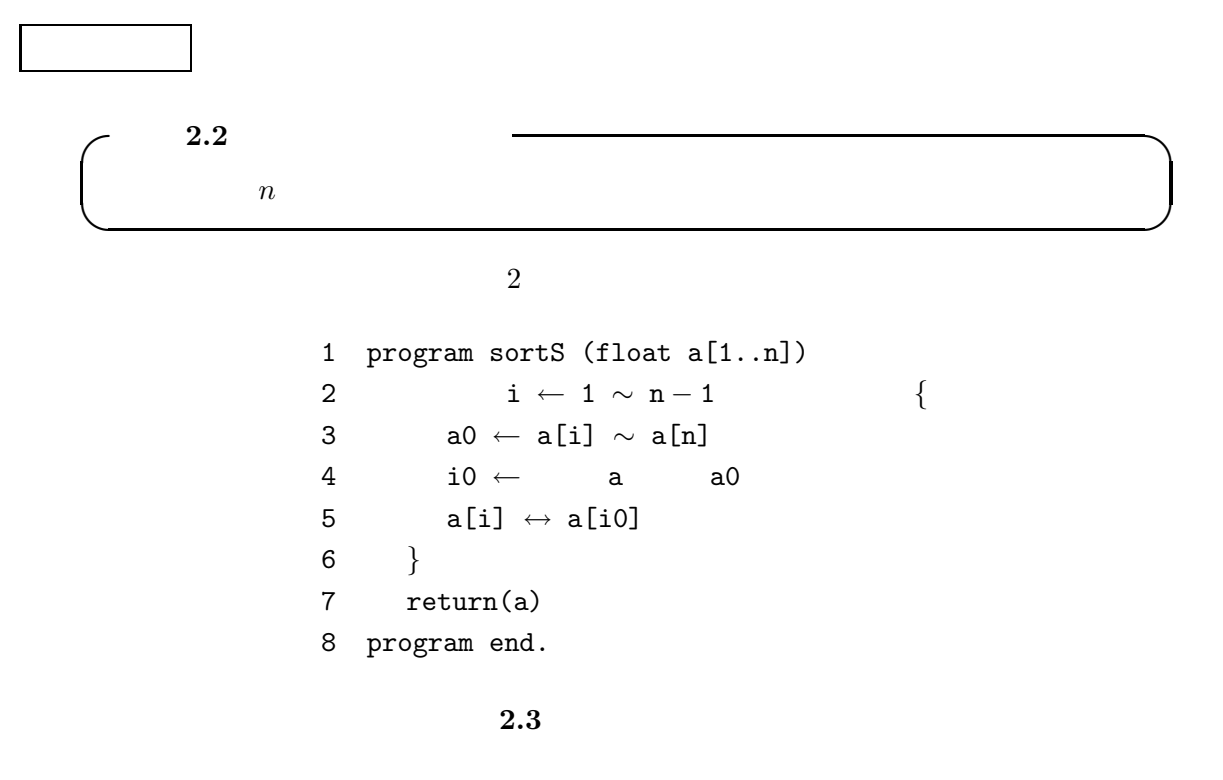

1 program sortM (float a[1..n]) 2 a b1 b2 3 b1  $\leftarrow$  sortM(b1) 4 b2  $\leftarrow$  sortM(b2)  $5$  b ← merge(b1,b2) 6 return(b) 7 program end.

 $2.5$ 

1 program merge (float b1[1..m1], b2[1..m2]) 2 i  $\leftarrow$  1; j  $\leftarrow$  1;  $3 \quad k \leftarrow 1;$ 4  $\{$ 5 if  $(b1[i] \le b2[i])$  { 6  $b[k] \leftarrow b1[i];$ 7  $k \leftarrow k+1; \quad i \leftarrow i+1;$ 8 if (b1 ) break; 9 } else { 10  $b[k] \leftarrow b2[j];$ 11  $k \leftarrow k + 1; \quad j \leftarrow j + 1;$ 12  $if (b2) break;$ 13 } 14 } 15  $b[k..] \leftarrow b1$   $b2$ 14 return(b) 15 program end. プログラム **2.7**(教科書より): マージ(教科書のとは若干違う計算方法)  $\text{ssort}$ , msort  $t_{\text{s}}(n), t_{\text{m}}(n)$  $t_s(n)$  = ssort *n*  $t_{\rm m}(n)$  = msort *n*  $12 \qquad 5 \qquad \qquad 4:00$ 4 (ssort, msort, xsort, ysort)  $(1)$  ssort, msort, msort, msort, msort, msort, msort, msort, msort, msort, msort, msort, msort, msort, msort, msort, msort, msort, msort, msort, msort, msort, msort, msort, msort, msort, msort, msort, msort, msort, msort xsort when ysort the state of the state  $\sim$  $(2)$  $(3)$  msort xsort  $\sim$  $\text{ssort}$   $\qquad \text{ssort}$  $(4)$  ysort  $(4)$ 

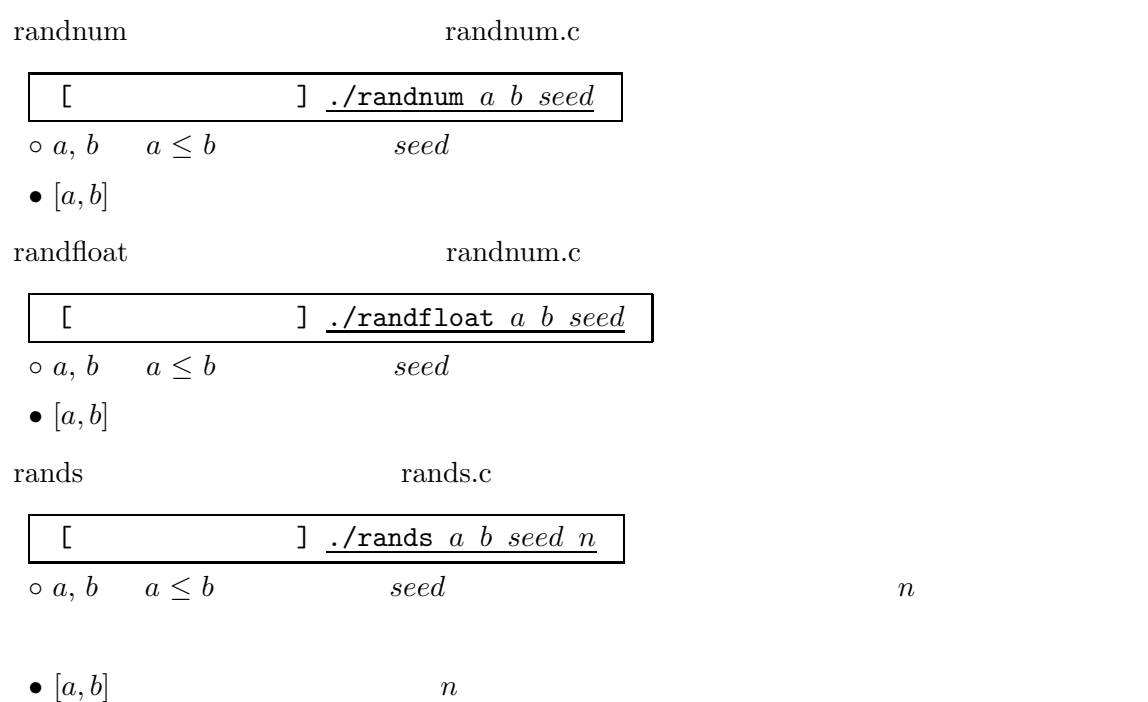

msort, ssort, xsort, ysort, msortT, ssortT, xsortT, ysortT

|   |             | ] ./msort $n$ |
|---|-------------|---------------|
| C |             | $\it n$       |
|   | $n_{\cdot}$ |               |
|   |             |               |

(1) % ./msort 5

実験対象プログラム

 $3 \leftarrow -$ 2.5 8.91 0 -1.3

(2) % ./rands 0 1 1234 100 > data.100 % ./msort 100 < data.100

randnum, randfloat

 $100 \t [0, 1]$ 

 $data.100$ 

```
#!/bin/tcsh −f
x = 1@ seed = 1234
echo > file1
while ( $x <= 100 )
  ./randfloat 0 1 $seed >> file1
  Q x = $x + 1@ seed = $seed + 1end
```
プログラム **J2r.sh**: 乱数を **100** 個生成する

 $rands$ 

```
if (<math>\$x \leq = \$y ) then
 \cdots···
endif
while (\cdots)
  ···
  if ( \cdots ) break \Leftarrow@ ···
end
···
foreach hensu ( ls file.* )
  \cdots \Leftarrow file.xxx
  \cdots $hensu
end
```
ただし,残念ながらこの方法は遅い.そこで,多数の乱数を生成する場合を考え,*n* 個を高速